UKD 551.252+550.822.2+351.243(084.21):319.2(681.31.06 FORTRAN IV)

### Janusz PEROŃ, Wojciech NEMEC

# Statystyczne zestawianie pomiarów struktur geologicznych - program komputerowy dla wykonania diagramu konturowego

W artykule przedstawiono program komputerowy dla wykonania diagramu konturowegopomiar6w orientacji linijnych i planarnych struktur geologicznych. Zastosowanie takiego programu uwalnia geologa od żmudnego i długotrwałego nanoszenia punktów na siatkę projekcyjną, eliminując jednocześnie możliwość powstania błędów. Program napisany został w języku Fortran IV z przeznaczeniem na maszynę cyfrową Odra 1305.

## WSTĘP

Diagramy konturowe przedstawiają rozkład orientacji określonego typu elementów strukturalnych. Są one najszerzej stosowaną w geologii formą zestawiania tego rodzaju danych. Rola i znaczenie tych diagramów dla różnego typu badań geologiczno-strukturalnych, tektonicznych, petrotektonicznych, czy sedymentologicznych są geologom dobrze znane i samo zagadnienie nie wymaga w tym miejscu rekapitulacji (F. C. Phillips, 1960; P. E. Potter, F. J. Pettijohn, 1963; J. Koziar, 1972; A. K. Teisseyre, 1975). Opracowanie niniejsze jest próbą usprawnienia techniki sporządzania diagramów konturowych, przez wykorzystanie do tego celu ma-

szyny cyfrowej.<br>W przypadku analizy pomiarów orientacji (danych kierunkowych), sporządzanie diagramu konturowego stanowi niewątpliwie najbardziej żmudny i czasochłonny etap prac kameralnych. Komputerowe techniki przetwarzania danych, coraz szerzej Wkraczające do różnych dziedzin geologii, przynoszą zaś przede wszystkim wielką oszczędnośĆ' czasu, co jest niebanalnym aspektem ekonomiki większości prac badawczych. Techniki komputerowe pozwalają ponadto na wyeliminowanie czynnika błędu, na ogół trudnego do uniknięcia w przypadku zestawiania wielkiej liczby da-

Kwartalnik Geologiczny, t. 21. nr 3, 1977 r.

nych tradycyjną metodą graficzną. Pomiary orientacji elementów strukturalnych stanowią w tym względzie zespół danych doskonale nadający się do przetworzenia przy użyciu maszyny cyfrowej, która może dane · te przeanalizować i żorganizować nieporównywalnie szybciej i z większą dokładnością. Użycie maszyny cyfrowej ogranicza\_ zatem do minimum wkład pracy geologa przy bezpośredniej konstrukcji diagramu. Przedsta- . wiony program przewiduje wydrukowanie diagramu gęstości pomiarów na równopowierzchniowej siatce Schmidta. Program przydatny jest zarówno do struktur linijnych, jak i planarnych, przy czym dostosowany jest on do pomiarów wyrażonych w zapisie dwuczł'onowym, w stopniach lub w gradach. Program napisany jest w języku Fortran IV, z bezpośrednim przeznaczeniem na szeroko w Polsce stosowaną maszynę cyfrową Odra 1305.

Sprawdzenia programu dokonano w Centrum Obliczeniowym Uniwersytetu Wrocławskiego. .

Autorży wyrażają podziękowanie prof. drowi J. Obercowi za zasugerowanie tematu oraz krytyczne. przejrzenie manuskryptu. Za dyskusje w trakcie opracowywania programu autorzy dziękują również mgrowi J. Koziarówi i drowi hab. A. K. Teisseyre'owi.

/'

# TECHNIKA KONSTRUKCJI DIAGRAMU KONTUROWEGO

Powszechnie znane są dwie podstawowe metody zliczania danych (punktów) na siatce Schmidta. Każda z nich może posłużyć jako podstawa do sporządzenia programu komputerowego. Najczęściej stosowana metoda Schmidta (F. J. Turner, L. E. Weiss, 1963; J. Koziar, 1972) polega na zliczaniu punktów pomiarowych przypadających w obrębie jednostkowych powierzchni planisfery (kółka l-procentowe), przy czym środki .takich kółek lokowane są w węzłach wcześniej założonej siatki. Liczbę punktów w obrębie kółka wyraża się w procentach ogólnej ilości zestawianych pomiarów i wartości te odnosi do odpowiednich węzłów siatki. Punkty o jednakowej gęstości pomiarów są łączone izoliniami · celem otrzymania diagramu konturowego.

Inną metodą analizy, dostarczającą analogicznego stopnia informacji, jest technika zaproponowana przez O. Mellisa (1942), w latach późniejszych rozwinięta przez D. Flinna (1958) oraz A. B. Spencera i P. S. Clabaugh (1967). W metodzie tej środki kółek l-procentowych lokowane są w każdym z punktów pomiarowych, a stopień pokrywania (nakładania) się tych kółek wyraża rozkład gęstości pomiarów na diagramie. Wartości odnoszą się tutaj, jak poprzednio, do węzłów siatki przypadających w obrębie kółek Dla przykładu: w przypadku 100 punktów pomiarowych na diagramie pole o 2-procentowej gęstości pomiarów odpowiada polu pokrycia się powierzchni dwóch kółek, pole o gęstości 3-procentowej odpowiada .polu pokrycia się powierzchni trzech kółek, itd.; każdorazowo wartości procentowe przyporządkowywane są węzłom siatki przypadającym w obrębie pola nakładania się kółek W ten sposób otrzymuje się niemal'bez pośrednio diagram konturowy. Sposób ten - prostszy w swej istocie jest jednak trudny i czasochłonny w realizacji metodą tradycyjną, zwłasz-

cza przy więkązej od 100 liczbie pomiarów, a staje się wręcz niemożliwy do przeprowadzenia dla większej od 300 liczby pomiarów, gdyż niezwykle trudne jest. wówczas wizualne ustalenie liczby nakładających się kółek. Sposób ten jest jednak bardzo prosty do zrealizowania przy użyciu maszyny cyfrowej, dając przy tym wynik identyczny z wynikiem uzyskiwanym metodą Schmidta. Z punktu widzenia metodyki numerycznej sposób ten jest w dodatku dużo łatwiejszy i szybszy w samej realizacji na maszynie cyfrowej.

W praktyce w pamięć komputera wczytywana jest siatka i na nią na stępnie "nałożone" (wczytane) zostają dane, czyli punkty pomiarowe. Jeżeli punkt węzłą siatki znajdzie się w polu roztoczonego wokół punktu pomiarowego l-procentowego kółka, wtedy danemu węzłowi przypisywana jest wartość ,,1" (procent); jeżeli punkt węzła siatki znajdzie się w obrębie dwóch kółek jednocześnie, przypisywana jest mu wartość ,,2"~ jeżeli w obrębie trzech kółek — wartość "3", itd. Z matematycznego

Fig. 1. Zastosowana w programie procedura zliczania punktów, ukazana na fragmencie siatki

Process used by - computer, shown in a portion of density array

Kółka 1-procentowe lokowane są w punktach<br>pomiarowych; wykreślenie konturów wokół pól<br>o jednakowym rozkładzie gęstości pomiarów da-<br>je normalny diagram konturowy

One percent circles· ce'ltered on data points; contouring of equal-density fields results in normal contour diagram

*00000000*  o o  $\overline{O}$  $\mathcal{O}$  $\mathfrak{o}$ O o  $\boldsymbol{o}$ O  $\circ$ O  $\overline{2}$  $\overline{c}$  $\overline{a}$ o 1 2 3 1  $\mathbf{o}$  $\overline{1}$  $\overline{1}$ /2 3 h O  $\Omega$ っ 5 o 2  $\overline{c}$ 3  $\overline{a}$ O  $\overline{2}$ ò O  $\overline{a}$  $\Omega$ o 4 1  $\Omega$  $\mathbf{o}$ ö ō  $\circ$  $\circ$ ъ  $\Omega$  $\circ$ O  $\mathbf{o}$  $\mathsf{o}\,$  $\Omega$  $\Omega$  $\Omega$  $\Omega$ ò  $\overline{O}$ 

punktu widzenia wynik jest analogiczny do wyniku uzyskanego metodą Schmidta. Różnica w procedurże polega jedynie na tym, że w omawianym przypadku rozpatrywana jest odległość węzłów siatki od punktów pomiarowych, a nie odwrotnie. Figura 1 przedstawia w ujęciu schematycznym sposób w jaki powstaje diagram konstruowany tą metodą.

## PROCEDURA MATEMATYCZNA

Celem zanalizowania przy użyciu maszyny cyfrowej danych naniesionych na siatkę równopowierzchniową, konieczne jest przekształcenie stosowanej normalnie procedury graficznej na określoną formę matematycz ną. Konwencjonalne pomiary geologiczne elementów strukturalnych dokonane kompasem dwuosiowym składają się z odczytu azymutu upadu i kąta upadu. Dla metody numerycznej wygodniej jest jednak znać położenie danego punktu pomiarowego na siatce równopowierzchniowej, które jest wyrażone przez współrzędne w układzie prostokątnym. Początek takiego układu lokowany jest w środku siatki, a 'kierunek osi Y pokrywa się z kierunkiem północnym (kierunek  $0^{\circ}$ ) na siatce.

W. Schmidt (1925) podaje następującą równość wiążącą radialną odległość (r) punktu pomiarowego, kąt upadu (U) oraz promień siatki  $(R)$ :

$$
r = \sqrt{2}R \sin\left(\frac{U'}{2}\right) \tag{1}
$$

gdzie:

$$
U' = 90^{\circ} - U \qquad [2]
$$

w przypadku struktur linijnych, natomiast

$$
U' = U \tag{3}
$$

w przypadku struktur planarnych.

Transformacja współrzędnych 'biegunowych punktu pomiarowego na siatce Schmidta (punkt określony przez azymut upadu *A* i odległość ra dialną r) do współrzędnych prostokątnych  $P_x$  i  $P_y$  ma postać:

$$
P_x = \left[\sqrt{2}R\,\sin\left(\frac{U'}{2}\right)\right]\sin\,A\tag{4}
$$

$$
P_{y} = \left[\sqrt{2}R \sin\left(\frac{U'}{2}\right)\right] \cos A \tag{5}
$$

gdzie  $U'$  przyjmuje wartość jak w równaniach  $[1]$  i  $[2]$ . W ten sposób punkt pomiarowy, określony pierwotnie w układzie biegunowym przez A, U, zredukowany zostaje do współrzędnych prostokątnych  $\overline{P_x}$ ,  $\overline{P_y}$ .

Celem zliczania punktów pomiarowych, należy ustalić jednostkową powierzchnię planisfery. Promień r' kółka o polu stanowiącym 1% powierzchni siatki o promieniu  $R$  określony jest równaniem:

$$
r' = \frac{R}{10} \tag{6}
$$

Dodatkowego rozpatrzenia wymaga. tutaj przypadek, gdy punkty pomiarowe zlokalizowane są w marginalnej części planisfery, wśród których się kółka sprzężone, położone po przeciwnej stronie środka siatki w odległości 2R od środka kółka pierwotnego. W tym przypadku konieczne jest zliczenie nie tylko węzłów siatki przypadających w obrębie l-procentowego kółka o środku w danym punkcie pomiarowym (k ó ł k o p i e rwo t n e), lecz również węzłów przypadających w obrębie analogicznego kółka o środku oddalonym od środka kółka pierwotnego o dystans równy średnicy siatki (k ó ł k o w t ó r n e).

Celem uniknięcia wyznaczania kółek dopełniających (wtórnych) dla wszystkich punktów pomiarowych, położonych nie tylko w pobliżu dbwodu planisfery, wydaje się optymalne przyjęcie następującego warunku wtórnego licżenia: .

 $U<$  11<sup>°</sup> dla struktur linijnych

 $U > 79^{\circ}$  dla struktur planarnych

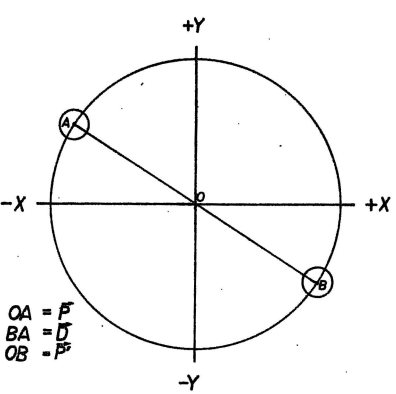

Fig. 2. Relacja między kółkami pierwotnego (A)  $\alpha$  ...  $\beta$ i wtórnego (B) zliczania  $\frac{d}{dA} = \frac{1}{f}$ Relation between primary (A) and secondary  $\overline{OB}$   $\overline{P}$ (B) oounting circles *-y* 

. W przypadku spełnienia takiego warunku, określane jest położenie kółka wtórnego. Rozważmy to w szczegółach.

Jeżeli  $\overline{D}$  jest wektorem o kierunku tym samym co wektor  $\overline{P}$ , określający punkt pierwotny, lecz o długości 2R, wtedy wektor  $\vec{P}'$ , określający punkt wtórny, dany jest równaniem (fig. 2):

$$
\vec{P}' = \vec{P} - \vec{D} \tag{7}
$$

Jednostkowy wektor  $\overrightarrow{W}_{\texttt{p}}$ o kierunku  $\overrightarrow{P}$  pomnożony przez długość średnicy siatki 2R jest wektorem D. Zatem:

$$
\vec{D} = \vec{W}_p (2R) \tag{8}
$$

i w myśl' zasad algebry wektorowej:

$$
\overrightarrow{W}_{p} = \left[ \frac{P_{x}}{(P_{x}^{2} + P_{y}^{2})^{1/2}} \right] \overrightarrow{i} + \left[ \frac{P_{y}}{(P_{x}^{2} + P_{y}^{2})^{1/2}} \right] \overrightarrow{j}
$$
 [9]

oraz

$$
\vec{D} = P_{x} \left[ \frac{2R}{(P_{x}^{2} + P_{y}^{2})^{1/2}} \right] \vec{i} + P_{y} \left[ \frac{2R}{(P_{x}^{2} + P_{y}^{2})^{1/2}} \right] \vec{j}
$$
 [10]

Z równania [7] otrzymuje się zatem:

$$
P_x' = \left[1 - \frac{2R}{(P_x^2 + P_y^2)^{1/2}}\right] P_x
$$
 [11]

$$
P_{\mathbf{y}} = \left[1 - \frac{2R}{(P_{\mathbf{x}}^2 + P_{\mathbf{y}}^2)^{1/2}}\right] P_{\mathbf{y}}
$$
 [12]

gdzie P'<sub>x</sub> i P'<sub>y</sub> są współrzędnymi prostokątnymi punktu wtórnego.

Ogólne równanie odległości D między dwoma punktami w dwuwymiarowym układzie prostokątnym ma postać:

$$
D = [(C'_{x} - C_{x})^{2} + (C'_{y} - C_{y})^{2}]^{1/2}
$$
 [13]

15

Tabela<sub>1</sub>

يحب

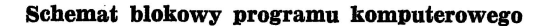

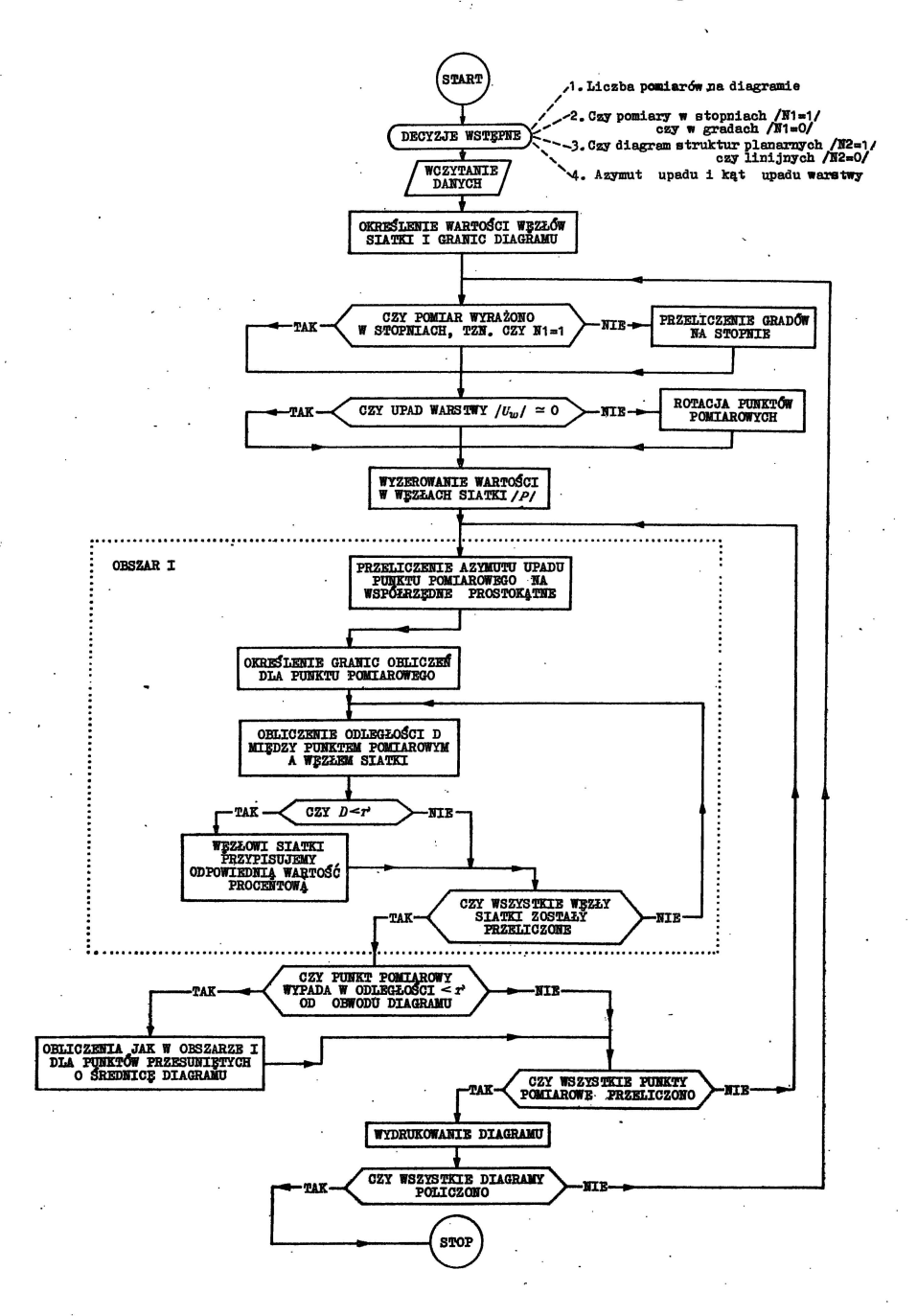

gdzie  $C'$  i C są wartościami współrzędnych, odpowiednio — punktu pomiarowego i węzła siatki.

Stosując równanie [13] możliwe jest dokonanie całości zliczania drogą sukcesywnych ustaleń odległości między każdym z punktów pomiarowych a wszystkimi, kolejnymi węzłami siatki. Odległość ta porównywana Jest następnie z długością promienia (r) kółka 1-procentowego; jeśli  $D \leq r'$ , to następuje przyporządkowanie wartości odpowiedniemu węzłowi siatki. kumulowanie wartości procentowych przypisywanych poszczególnym węzłom siatki.

Rozwiązanie to nie jest jednak najbardziej optymalne, gdyż większość z testowanych punktów węzłowych oddalona będzie od punktu pomiarowego o odległość większą niż promień 'kółka l-procentowego i w ten spo- . sób zostanie dokonana znaczna ilość zbędnych obliczeń. Celowe jest zatem wprowadzenie odpowiednich granic testowania węzłów siatki w odniesieniu do danego punktu pomiarowego. Dokonać tego można przez utworzenie wokół danego punktu pomiarowego kwadratu, którego naroża mają następujące współrzędne:

$$
P_{x} \pm (R/10 + 1) \tag{14}
$$

$$
P_{\rm y} \pm (R/10 + 1) \tag{15}
$$

gdzie  $P_x$  i  $P_y$  określone są równaniami [4] i [5].

Testowaniu wystarczy poddać punkty węzłowe siatki o współrzędnych zawartych w określonym w ten sposób przedziale (kwadracie). Analogicznie traktowane są kółka wtórnego zliczania. Szczegóły dotyczące praktycznej realizacji procedury zliczania punktów zostaną przedstawione w rozdziale następnym.

Przy analizie pomiarów orientacji struktur geologicznych istnieje czasem konieczność uwzględnienia orientacji przestrzennej elementu nad rzędnego, np. sposobu zalegania warstw w przestrzeni. Ma to duże znaczenie na przykład w sedymentologicznej analizie paleoprądów, gdzie wymagane jest wyeliminowanie wpływu subsekwentnych deformacji natury tektonicznej i punktem wyjścia jest pierwotne, poziome zaleganie badanych utworów. Mając to na uwadze, uwzględniono w programie od powiednią operację rotacji punktów pomiarowych, a samą procedurę użytkownik programu może uruchomić dla wybranego zespołu danych (diagramu). Procedurze tej poddawane są dane wyjściowe i poprzedza ona zasadniczą operację konstrukcji diagramu (tab. 1). Sama zasada rotacji jest podobna do techniki opisanej przez W. Nemeca i J. Peronia (1977).

Dla danego zespołu pomiarów wyrażonych przez azymut upadu (A) i kąt upadu (U) elementu strukturalnego, przy znanym azymucie upadu  $(A_w)$  i kącie upadu  $(U_w)$  warstwy, dokonywana jest wstępna transformacja z U'kładu współrzędnych kątowych na współrzędne prostokątne:

$$
X = a \cos \left( A - A'_{w} \right) T_{1} \tag{16}
$$

$$
Y = a\sin\left(A - A'_{w}\right)T_{1} \tag{17}
$$

$$
Z = aT_2 \tag{18}
$$

gdzie: *a* — długość promienia wodzącego (= 1);  $A'_w = A_w - 90^\circ$ ;  $T_1 =$ 

 $\sin U$  i  $T_2 = \cos U$  (dla struktur planarnych);  $T_1 = \cos U$  i  $T_2 = \sin U$ (dla struktur linijnych).

Następnie 'dokonywana jest w układzie prostokątnym właściwa rotacja punktu pomiarowego:

 $Y' = Y \cos U_w - Z \sin U_w$  [19]

$$
Z' = Y \sin U_{\mathbf{w}} - Z \cos U_{\mathbf{w}}
$$
 [20]

oraz powrót zrotowanego punktu do układu współrzędnych kątowych:

$$
A = A_{\rm w}^{\prime} + \arctan \frac{Y^{\prime}}{X}
$$
 [21]

$$
U = 90^{\circ} - \arctan{\left(\frac{(X)^2 + (Y)^2}{(Z)^2}\right)} d\text{la struktur linijnych} \tag{22}
$$

$$
U = \text{arc tg } \sqrt{\frac{(X)^2 + (Y)^2}{(Z^*)^2}} \text{ dla struktur planarných} \qquad [23]
$$

Tak zrotowane punkty pomiarowe traktowane są w dalszych' obliczeniach jako dane wyjściowe do konstrukcji diagramu.

Tabela 1 przedstawia schematyczny diagram blokowy, który stanowi podstawę programu i obrazuje pełną sekwencję operacji zawartych w programie.

# SZCZEGÓŁY DOTYCZĄCE PROGRAMU

Istotne dla użytkownika programu są również wskazówki dotyczące przygotowania danych wejściowych oraz uwagi odnośnie do samych wyników (wydrukowania). Ma to przede wszystkim znaczenie praktyczne i pozwoli korZystać z programu nawet osobie o niezaawansowanej wiedzy matematycznej, bez znajomości programowania.

Najdogodniejszą formą zapisania danych do obliczeń są karty komputerowe. Treść kolejnych kart, którą należy przedstawić na arkuszach (formularzach) programowych, jest następująca:<br> karty 1-3 dotyczą bezpośrednio programu; karta 1 zawiera zespół liczb od

1 do 40, zapisany w następującym układzie: 1 2 3 4 5 6 7 8 910111213141516 .•• itd.; na kartach 2 i 3 zawarty jest ciąg liczb o następującej postaci: 38 32 27 25 22 19 17 15 14 11 11 9 8 7 6 5 5 3 3 1 2 1 1 0 1 0 0 0 0 0 0 0 0 0 1 0 1 1 2 3 4 3 5 5 7 7 9 9 12 11 15 15 19 19 24 27 31 36 38; karty 1-3 występują zawsze w niezmienionej postaci.

karta 4 określa liczbę diagramów (od 1 do 10); np. cyfrę 7 wpisuje się w przypadku siedmiu diagramów.

karty sterujące dla każdego z diagramów (np. 5 kart w przypadku pięciu diagramów); dla każdego diagramu przeznaczona jest oddzielną karta i deklaruje się na niej w kolejności:

 $-$  liczbe pomiarów na diagramie (np. 370);

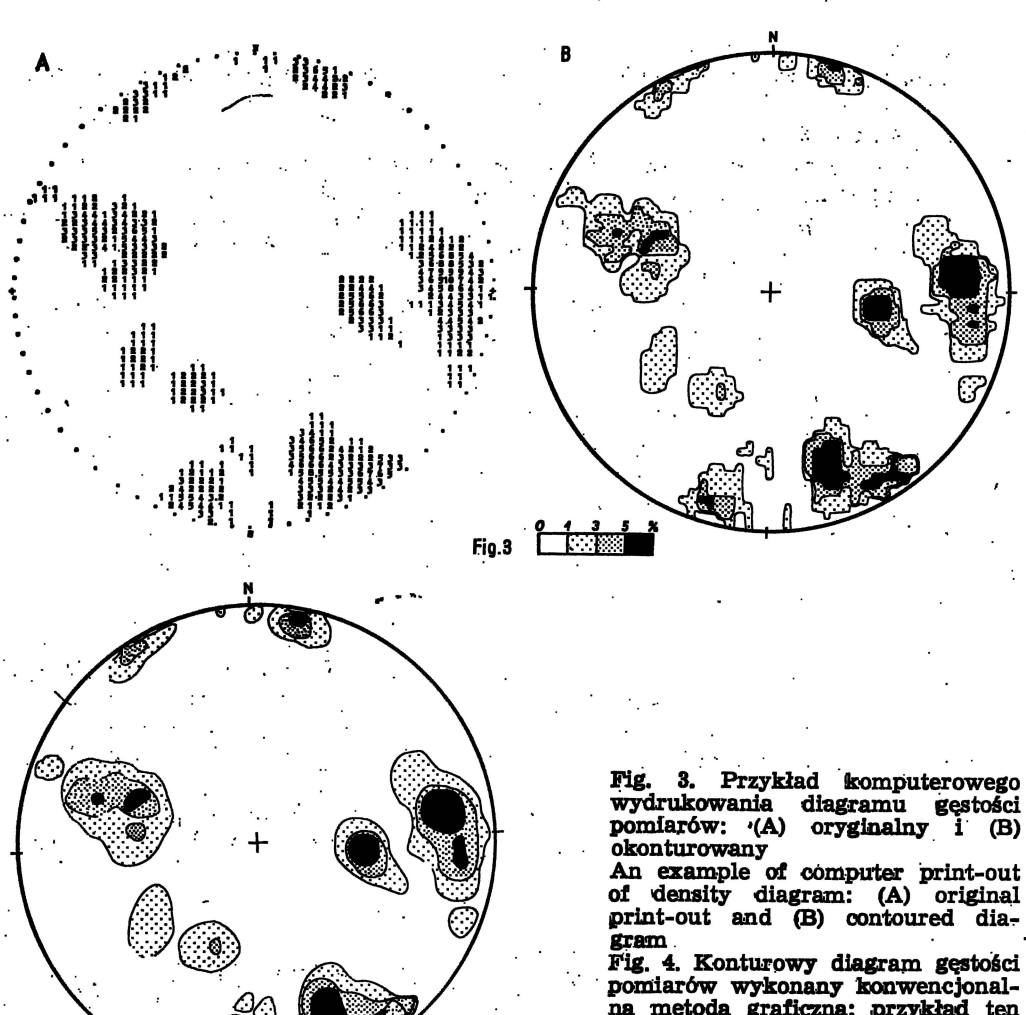

na metoda graficzną; przykład ten sam jak na fig. 3 Contoured density diagram prepared by conventional, graphical me-

thod; same example as in Fig. 3

- rodzaj jednostek pomiarowych (określony wartością N1); jeśli pomiary wyrażone są w skali stopniowej wpisuje się "1", jeśli w skali gradowej -- "0";

– rodzaj analizowanych elementów strukturalnych (określony wartościa N2); w przypadku struktur planarnych wpisuje się "1", w przypadku struktur linijnych wpisuje się "0";

- dane dotyczące rotacji związanej ze sposobem zalegania warstw (ich upadem); wpisuje się azymut upadu (bieg warstwy jest osią rotacji) i kat upadu warstwy (wartość ta określa kąt rotacji); jeśli rotacja jest zbędna wpisuje się dwukrotnie wartość "0"; poczynając od tej pozycji, ważne jest stosowanie kropek w zapisie wartości (np. 185. 35. lub 0. 0.).

karty z danymi - pomiary zapisywane są tutaj jednym diągiem, z za- $\sim 3$  ,  $\sim$   $\sim$  5  $\%$ 4.4 一、子曰 【五次元】

641

chowaniem kolejności diagramów określonej układem (kolejnością) kart sterujących (zob. wyżej); zapisu dokonuje się w układzie:  $azymut$  wpadu - kropka - przerwa - kqt upadu - kropka - przerwa - azymut upadu - ... itd., np. 270. 30. 275. 35. 280. 40. 260. 35.

Całość obliczeń i wydrukowanie jednego diagramu trwa niewiele ponad 0,5 min, choć zależy także od liczby danych. Jednokrotna realizacja programu pozwala na wydrukowanie do 10 diagramów, zawierających do 600 pomiarów każdy. Policzenie dalszych danych wymaga kolejnego uruchomienia programu. .

Przewidziany do wydrukowania diagram konturowy odpowiada półkuli górnej - w przypadku struktur planarnych lub dolnej - w przypadku struktur linijnych. Diagram jest kołem o promieniu  $\overline{R} = 29$  jednostek graficznych(= 12,5 cm). Pola diagramu o różnej gęstości pomiarów wy pełnione są (w układzie siatki) odmiennymi cyframi, przy czym wartość cyfry odpowiada procentowej wartości gęstości; pola  $\overline{0}$  gęstości  $0\%$  nie zostają zadrukowane, co daje większą przejrzystość obrazu na diagramie. Po obliczeniach rola geologa ogranicza się jedynie do prostych czynności wyznaczenia środka diagramu oraz' wykreślenia Ilnii konturowych. Obie te czynności zajmują zaledwie kilka minut, przy czym czas ten jest całkowicie niezależny od liczebności danych.

Srodek diagramu wyznacza się przez wkreślenie linii W-E (połączenie środków krzyżyków znajdujących się na dbwodzie) oraz linii N-S (połączenie środków liter N i S na obwodzie). Punkt przecięcia się tych dwóch prostych jest środkiem diagramu. Linie konturowe uzyskuje się obwodząc linią ciągłą pola diagramu o jednakowej gęstości (zadrukowane jednakowymi cyframi). Dalsze operacje związane z interpretacją diagramu wykonuje się systemem normalnym.

Figura 3 przedstawia przykład diagramu uzyskanego opisaną metodą; figura 4 przedstawia diagram sporządzony dla tych samych danych tradycyjną metodą graficzną·

## **PROGRAM**

Pełny żapis programu komputerowego przedstawia tab. 2. Program napisany jest w języku· Fortran IV, z bezpośrednim przeznaczeniem na szeroko w Polsce stosowaną maszynę cyfrową Odra 1305, przy czym może on zostać. łatwo dostosowany do wielu innych maszyn cyfrowych.

Tabela 2

#### Program komputerowy

LIST PROGRAM (DIAG) INPUT  $1 = C$ R0 OUTPUT  $2 = LP0$ END **MASTER XEM** 

DIMENSION LW (3), MI (64), P (57,69), A (3,600), B (3,600), SO (57), AA (54) 1, C (40), NI (10), N2 (10), A W (10), BW {lO), E (2) DATA NUL, KRP, KRK, PL, E(1), E(2) /2H , 2H., 2H ., 2H + , 3HDOL, 3HGOR/ READ  $(1,703)$  (C(I),  $I = 1,40$ )

READ  $(1,704)$  (MI(M), M = 6,64)

Program komputerowy dla wykonania diagramu konturowego 643

READ (1,700) LD READ (1,701) (LW (I), N1 (I), N2 (I), AW (I), BW (I),  $I = 1$ , LD) DO  $4I = 1$ , LD 4 READ (1,702) (A (I, L), B (I, L), L = 1, LW (I)) 703 FORMAT (40A2) 704 FORMAT (5910) 700 FORMAT (110) 701 FORMAT (310, 2FO.0) 702 FORMAT (1200FO.0) SO  $(1) = 0$ . DO 6  $K = 2.57$ 6 SO  $(K) = SO (K - 1) + 1.20833$ DO  $3 J = 1$ , LD IF (NI (J). EQ. 1) GO TO 12 DO  $50$  I = 1, LW (J) A  $(J,I) = A (J,I) * 0.9$ 50 B (J,I) = B (J,I)  $*$  0.9 BW  $(J) = BW (J) * 0.9$ AW  $(J) = AW$   $(J) * 0.9$ 12 IF (BW (J). EQ. O.) GO TO 20  $AR = AW (J) -90.$ DO 21  $I = 1$ , LW (J) IF (N2 (J). EQ.0) B (J,I) = 90. --B (J,I)  $Z1 = \cos(B(J,I)/57.296)$  $X2 = COS$  ((A (J, I)  $-$  AR)/57.296) \* SIN (B(J,I)/57.296)  $Y1 = \text{SIN } ((A (J,I) - AR)/57.296) * \text{SIN } (B (J,I)/57.296)$  $Y2 = Y1 * COS (BW(J)/57.296) - Z1 * SIN (BW(J)/57.296)$  $Z2 = Y1 * SIM (BW (J)/57.296) + Z1 * COS (BW(J)/57.296)$ IF (X2. EQ. O.) GO TO 22 A  $(J,I) = (AR + 57.296 * ATAN (Y2/X2))$ IF (X2. LT. 0.) A  $(J,I) = A(J,I) + 180$ . GO TO 23 22 IF (Y2. LT.0.) A  $(J,I)$  = AW  $(J)$  + 180. 23 IF (A(J,I). GE. 360.) A  $(J,I) = A (J,I) - 360$ . IF (A (J,I). LT. 0.) A (J,I) = A (J,I) + 360. IF (N2 (J). EQ.O) GO TO 51 IF (Z2, LT. 0.) A  $(J,I) = A (J,I) + 180$ . GO TO 52 51 IF (Z2. GT. 0.) A  $(J, I) = A (J, I) + 180$ . 52 IF (Z2. EQ.O.) GO TO 24 B (J,I) = 57.296 \* ATAN (SQRT ((X2 \* X2 + Y2 \* Y2)/(Z2 \* Z2))) GO TO 25 24 B  $(J,I) = 90$ . 25 IF (N2 (J). EQ.0) B (J,I) = 90. - B (J,I) 21 CONTlNUE  $20$  DO 1  $K = 1.57$ DO 1  $L = 1,69$  $1 P (K,L) = 0.$ DO  $2 I = 1$ , LW (J) lF (N'2 (J). EQ.l) GO TO 13  $R = 41.0122$  \* SIN (((90.- B (J,I))/2.)/57.296)

GO TO 14 13 R =  $41.0122$  \* SIN ((B (J,I)/2.)/57.296) 14 CONTINUE  $X = R * SIN (A (J,I)/57.296) + 33.8$  $Y = R * COS (A (J.I)/57.296) + 35.$  $IX = NINT (X/1.21 + 1.) - 3$  $\text{KX} = \text{NINT} (\text{X}/1.21 + 1.) + 3$  $IY = NINT(Y) - 3$  $KY = NINT(Y) + 3$ DO  $5 K = IX$ ,  $KX$ DO  $5 L = IY$ , KY  $D = SQRT$  ((FLOAT(L) - Y)\*\*2 + (SO(K) - X)\*\*2) IF (D. GE.2.9) GO TO 5  $P(K,L) = P(K,L) + 100$ ./FLOAT(LW(J)) 5 CONTINUE IF (N2 (J).EQ.0) GO TO 15 IF (B(J,I).LE.80.) GO TO 2 GO TO 16 15 IF (B(J,I).GT.10.) GO TO 2 16 CONTINUE  $X = X - 33.8$  $Y = Y - 35.$  $AX = (1. - 58./SQRT(X*X + Y*Y))*X + 33.8)$  $AY = (1. -58./SQRT(X*X+Y*Y))*Y+35.$  $IX = NINT(AX/1.21 + 1. ) - 3$  $KX = NINT(AX/1.21 + 1) + 3$  $IY = NINT(AY) - 3$  $KY = NINT(AY) + 3$ DO  $2 K = IX$ ,  $KX$ DO  $2 L = IY$ , KY IF (K.EQ.0.OR.L.EQ.0) GO TO 2  $D = SQRT((FLOAT(L) - AY)**2 + (SO(K) - AX)**2$ IF (D. GE, 2, 9) GO TO 2  $P(K,L) = P(K,L) + 100.FLOAT(LW(J))$ 2 CONTINUE WRITE (2,500) J,LW(J),E(N2(J) + 1),AW(J),BW(J) **WRITE (2.501)** WRITE (2,505)  $DO 8 M = 6,64$  $L = 70^\circ - M$  $DO 9 K = 5,54$  $AA(K) = NULL$  $IF(P(K, L), GT.1..AND.(K, GT.INT(FLOAT(MI(M))/2. + 5.).AND.K.L.T.INT(095))$ 1. - FLOAT(MI(M)))/2.)))  $AA(K) = C(INT(P(K,L)))$ 9 CONTINUE IF (MOD (L,2).EQ.1.AND.(L.LT.60.AND.L.GT.10)) GO TO 80 IF  $(MOD(MI(M),2).EQ.0)$  GO TO 10 AA  $((M1(M) - 1)/2 + 5)$ , AA $(54 - (M1(M) + 1)/2) = KRK$ **GO TO 80** 10 AA(MI(M)/2 + 5), AA(54 - MI(M)/2) = KRP

80 IF  $(L.EQ.35)$   $AA(5)$ ,  $AA(54) = PL$ 

#### 644

IF  $(L.EQ.6)$   $AA(24)$ , $AA(35) = NULL$ WRITE  $(2,502)$   $(AA(K),K = 5,54)$ WRITE  $(2,505)$ WRITE {2,503) 3 CONTINUE I 500 FORMAT (lHl, 10X, llHDIAGRAM NR, 13, 10X, 15, lOR POMIAROW, 10X, 7HPOLKULA, A3, 2HNA, 10X, 7HROTACJA, F5.0,lH/,F3,O/) 501 FORMAT (57X, IHN) 505 FORMAT (57X,1H.) 502 FORMAT (8X,50A2) 503 FORMAT (57X,1HS//), **STOP** END

## WNIOSKI

Bezpośrednie znaczenie przedstawianego programu dla geologów jest dwojakie: użycie maszyny cyfrowej zapewnia bowiem — po pierwsze wysoką dokładność samego zestawienia danych, po drugie — wiąże się z wielką oszczędnością czasu. Odczyty pomiarów mogą być poddane analizie komputerowej bezpośrednio po ich zebraniu, bez uprzedniego zestawienia ich na przykład w formie diagramu punktowego. Program może być stosowany do badania wszelkiego typu struktur linijnych i planarnych i jest w tym sensie uniwersalny.

Forma, w jakiej program przedstawiono, umożliwia jego bezpośrednie wykorzystanie, czyniąc go dostępnym geologom niezaawansowanym w . metodyce numerycznej. Przydatność samych diagramów w badaniach jest geologom dobrze znana, lecz czasochłonność procedury ich sporządzania stanowi w wielu przypadkach ujemną stronę metody, decydującą nawet nieraz o jej zastosowaniu. Należy zatem oczekiwać, że powszechna możliwość ·korzystania z programu przyczyni się w pewnym stopniu do jeszcze szerszego niż dotychczas stosowania diagramów·· konturowych

w badaniach geologicznych.<br> . Program przewiduje wydrukowanie diagramu na zwykłej drukarce wierszowej, która jest ogólnie dostępnym i integralnym urządzeniem maszyny liczącej. Możliwym udoskonaleniem :byłoby wykorzystanie do tego celu sprzężonego z komputerem urządzenia kreślącego (digigrafu), którym dysponują niektóre krajowe ośrodki obliczeniowe. Dodatkowa oszczędność czasu dałoby dokonywanie w trakcie badań zapisu pomiarów w formie nadającej się następnie do bezpośredniego przepisania na karty komputerowe.

Celem niniejszego opracowania jest udoskonalenie techniki statystycznego z e s t a w ia n ia pomiarów orientacji struktur geologicznych. W przygotowaniu znajdują się dwie następne prace, które dotyczą wykorzystania maszyny cyfrowej do przeprowadzenia statystycznej a n a li z y tego typu danych.

Instytut Nauk Geologicznych<br>Uniwersytetu Wrocławskiego<br>Wrocław, ul. Cybulskiego 30<br>Nadesłano dnia 28 października 1976 r.

### **PISMIENNICTWO**

FLINN D. (1958) - On tests of significance of preferred orientation in three-dimensional fabric diagrams. Jour. Geol., 66, p. 526-539. Chicago.

KOZIAR J. (1972) — Ćwiczenia z geologii dynamicznej, cz. HI. Kompas geologiczny - technika i analiza pomiarów. Wyd. Uniw. Wrocł. Wrocław.

MELLIS O. (1942) - Gefügediagramme in stereographischer Projektion. Miner. Petrog. Mitt., 53, p. 330-353. Berlin.

NEMEC W., PERON J. (1977) - ENTROMIN: a minimum entropy criterion and FORTRAN program for analytic rotation in factor analysis. Acta Univ. Wratislaviensis, Pr. geol.-miner., 7, Wrocław.

PHILLIPS F. C. (1960) - The use of stereographic projection in structural geology. Arnold Pub!. Ltd: London.

POTTER P. E., PETTIJOHN F. J. (1963) - Paleocurrents and basin analysis. Springer Verlag. Berlin.

SCHMIDT W. (1925) - Gefügestatistik. Miner. Mitt. Tschermaks, 38, p. 392-423. Berlin.

SPENCER A. B., CLABAUGH P. S. (1967) - Computer program for fabric diagrams. Amer. Jour. Sci., 265, p. 166-4172. New Haven.

TEISSEYRE A. K. (1975) - Pebble fabric in braided stream deposits, with examples from Recent and "frozen" Carboniferous channels (Intrasudetic Basin, Central Sudetes). Geol. Sudetica, 10, p. 7-56. Warszawa.

TURNER F. J., WEISS L. E.  $(1963)$  - Structural analysis of metamorphic tecto--nites. McGraw-HilllBook Co. New York.

#### Януш ПЭРОНЬ, ВОЙЦЕХ НЭМЭЦ

# СТАТИСТИЧЕСКОЕ ОБОБЩЕНИЕ ИЗМЕРЕНИЙ ОРИЕНТИРОВКИ ГЕОЛОГИЧЕСКИХ СТРУКТУР - КОМПЬЮТЕРНАЯ ПРОГРАММА ДЛЯ СОСТАВЛЕНИЯ КОНТҮРНОЙ ДИАГРАММЫ

#### Pe31O).łe

В статье представлена программа для составления при помощи компьютера диаграммы распределения плотности измерения ориентированности геологических структурных элементов. Программа (таб. 1 и 2) приспособлена как для линейных, так и площадных структур, ориен-TIIDOBKA KOTOPbLX Bblpa. XaeTCA a3HMYTOM Падения и углом падения (измерения в градусах или в градах). Для одноразовой работы программы необходимо напечатать 10 диаграмм, каждая из которых содержит до 600 измерений. Программа составлена по методу Флинна (фиг. 1 и 2). Результатом расчета является кругообразная таблица цифровых значений плотности измерений (проценты), являющаяся аналогом результата процентного анализа пунктов по равноповерхностной сетке Шмидта. В программе предусмотрена также ротация измерительных точек, в зависимости от угла падения пластов, причем процесс ротации может служить для каждой диаграммы (таб. 1). Диаграмма печатается на обычной печатной машине, а роль пользователя программой сводится только к врисовыванию контурных линий.

Полученная диаграмма представляет собой детальное обобщение данных, точно соответствующих диаграммам, полученным традиционным методом (фиг. 3 и 4). Программа написана языком ФОРТРАН IV специально с целью использования на электронно-вычислительной машине ОДРА 1305. Но ее также легко приспособить и для любого другого компьютера. Компьютерная техника обработки данных дает исследователю прежде всего огромную экономию времени, а также позволяет исключить фактор погрешности, возникающей из самого графического метода. Следует предположить, что возможность использования программы послужит еще более широкому, чем до сих пор, использованию контурных диаграмм в геологических исследованиях.

#### Janusz PEROŃ, Wojciech NEMEC

# STATISTICAL COMPUTATION OF GEOLOGICAL ORIENTATION DATA . A COMPUTER PROGRAM FOR DENSITY DIAGRAM

#### Summary

A computer program for preparing density distribution diagrams has been designed. It can process a large number of data representing, by azimuth and dip angles, the orientation of lines or planes in space. The program (Tab. 1 and 2) is based on Flinn's method (Figs. 1 and 2); it prints out a circle-like array of density values equivalent to a percent analysis of points on a Schmidt equal-area net. The data may be represented in degrees or hails; the rotation of data points, due to plunge angle of a bed, is also included as a procedure possible to be used (Tab. 1). The diagram is printed out on a line-printer, and it can be assembled and contoured, if necessary, in a few minutes.

The result is a precise contour diagram such as those conventionally prepared for analyzing orientation data (Figs. 3 and 4). The program is written in FOR-TRAN IV language to run on an ODRA 1305 computer but can be easily adapted for use with other computers. Data processing by computer is a great time saver. and by relieving much of the tedium associated with the preparation of density diagrams it tends to eliminate the factor of human error in dealing with very large amounts of data. The availability of a computer program to aid in processing orientation data may well encourage more frequent use of density contour diagrams in the analysis of sedimentologic, petrologic, and structural geological problems.

#### Translated by the authors